# **PAck***formation* **entreprises de moins de 50 salariés**

# **EXCEL - Les bases**

## **Bureautique**

### **Programme :**

#### **Révision rapide des prérequis**

■ Présentation de l'écran - du clavier - souris...

#### **Saisir le texte du tableau**

- <sup>n</sup> Saisie et correction du texte
- <sup>n</sup> Recopie, déplacement et incrément de valeurs
- Utilisation et fonctionnement des vérificateurs automatiques

#### **Mettre en forme le texte et les cases du tableau**

- <sup>n</sup> Présentation des options liées aux caractères (police, taille, alignement …)
- Utilisation de formats de nombre
- $\blacksquare$  Création de formats conditionnels

#### **Manipuler les cellules, lignes/colonnes et feuilles d'un document Excel**

<sup>n</sup> Ajout, suppression, paramétrage, recopie et formatage

#### **Ajouter des formules de calculs**

- <sup>n</sup> Logique et intérêt des références cellule
- **Pose de formules simples (addition, soustraction,** multiplication, division)
- <sup>n</sup> Syntaxe général des fonctions intégrées d'Excel
- <sup>n</sup> Utilisation des fonctions mathématiques courantes (totaux, moyennes, pourcentages...)
- **Pose de formules avec l'assistant de fonction**
- <sup>n</sup> Logique d'imbrication de fonction et fonction conditionnelle SI
- <sup>n</sup> Les différents types de référence cellule (relative : A2, absolue : \$A\$2, mixte A\$2)
- $R$  Recopier une formule

#### **Mettre en page le tableau**

- <sup>n</sup> Différents modes d'affichage (Normal, Aperçu des sauts de page, Mise en page)
- $\blacksquare$  Taille et orientation de la page, marge extérieur
- <sup>n</sup> Gestion des entêtes et pied de page (titre, numérotation des pages
- <sup>n</sup> Répétition des titres à l'impression

#### **Ajouter un graphique simple**

<sup>n</sup> Manipuler les graphiques de type "Camembert", histogramme et courbe

#### **Imprimer et sauvegarder**

- $P^{\text{a}}$  Paramétrage et impression
- s Sauvegarde et rappel de fichiers
- <sup>n</sup> Mode compatibilité et option Convertir
- <sup>n</sup> Enregistrement en PDF

#### **Personnaliser de son environnement de travail**

<sup>n</sup> La barre d'outils Accès Rapide, les rubans, les options d'Excel

**Durée :** 2 jours

#### **Objectif(s) :**

Créer, modifier, présenter et imprimer des tableaux comportant des formules de calcul simples.

#### **Lieu : Dijon**

#### **Organisme de formation :**

**BCI Formation -** Tél. 03 80 46 99 71

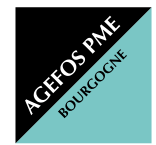

#### **AGEFOS PME Bourgogne**

5, rue Louis de Broglie - BP 56623 - 21066 DIJON Cedex E-mail : tpe-b@agefos-pme.com www.agefos-pme-bourgogne.com  $\mathsf{C}_0$  820 42 00 51 **Fax 03 80 78 94 82**

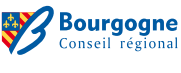

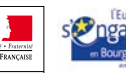

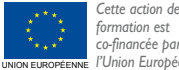

*formation est co-financée par l'Union Européenne.*